Autodesk AutoCAD Crack

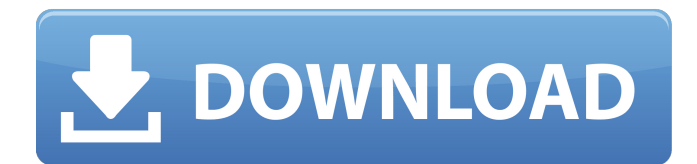

## **AutoCAD Crack + X64 (Mas reciente)**

Autodesk AutoCAD es una herramienta de dibujo y diseño 2D basada en Windows que se puede utilizar para diseñar dibujos arquitectónicos y mecánicos (ingeniería civil). AutoCAD se utiliza para dibujar modelos arquitectónicos y mecánicos y para simular diseños de edificios. El paquete de software de AutoCAD también contiene herramientas de dibujo, un diseñador de interfaz gráfica de usuario (GUI), una herramienta de revisión y análisis de imágenes, herramientas de administración de datos, una aplicación de base de datos y una variedad de otras herramientas y utilidades que son útiles para otros fines. Además, el paquete de software AutoCAD admite la colaboración con otros mediante una variedad de protocolos de red. El paquete de software AutoCAD está instalado en numerosos sistemas operativos Windows, Unix y Linux. Historia La empresa de software Autodesk fue fundada por primera vez en 1982 por Thomas M. Doyle y tiene su sede en San Rafael, California. Autodesk también tiene oficinas en Brisbane, Australia; Londres, Inglaterra; Novato, California; Redmond, Washington; y Toronto, Canadá. La primera versión de Autodesk AutoCAD, originalmente llamada "AutoCAD Graphics" (originalmente AutoCAD 75, ya que era la versión 75 de AutoCAD), se lanzó en febrero de 1982. AutoCAD fue diseñado principalmente para la producción de dibujos de arquitectura e ingeniería arquitectónica, pero fue pronto adoptado para el diseño de dibujos de ingeniería mecánica. La primera versión de AutoCAD fue creada por Dennis M. Mold y Tom Doyle. Con la introducción de AutoCAD Graphics, Autodesk logró su primer éxito en el mercado y AutoCAD se convirtió en el programa CAD dominante para arquitectos e ingenieros. En 1985, Robert Morris publicó una historia de Autodesk AutoCAD. En 1989, la primera versión de AutoCAD (AutoCAD 1) estuvo disponible como un paquete de software DOS, para ser comprado por el usuario. Esta versión se basó en una estación de trabajo con un microprocesador Motorola 68000. Se eligió el microprocesador 68000 porque era el microprocesador más utilizado en ese momento.Con el lanzamiento de las versiones de AutoCAD basadas en Windows en 1991, Autodesk facilitó a las empresas de CAD la obtención de licencias del producto. El AutoCAD basado en Windows apareció por primera vez en la producción de software para Macintosh de 1985. La primera versión de AutoCAD para Macintosh se lanzó en 1986 y fue la primera aplicación CAD de escritorio distribuida comercialmente disponible para la computadora Macintosh. Durante muchos años, el principal desarrollo corporativo, publicidad y ventas de Autodesk

## **AutoCAD Incluye clave de producto Descargar [Ultimo-2022]**

A partir de AutoCAD 2017, se introdujeron los recursos de aplicaciones, lo que permite a los desarrolladores escribir sus propias aplicaciones o complementos sin necesidad de utilizar C++. Programación de Windows AutoCAD tiene muchas API para personalización y automatización. Las API de AutoCAD se definen a través de Visual LISP y Visual Basic para Aplicaciones (VBA). Este último es el lenguaje de programación para AutoLISP de AutoCAD. AutoLISP es un lenguaje de programación poderoso y potente. Sus características únicas incluyen: Utiliza una sintaxis muy cercana al idioma inglés, es intuitiva y fácil de aprender. Es muy adecuado para expresar ideas de alto nivel, incluidos algoritmos complejos, y es adecuado para extraer información y automatizar tareas. Su herramienta AutoLISP Designer admite un "estilo de codificación natural" y mejora significativamente la facilidad de uso de AutoLISP. La estructura de comandos de AutoLISP es similar a la de otros lenguajes de programación, pero se diferencia en que es muy fácil de usar. AutoLISP permite a los desarrolladores implementar soluciones de AutoCAD en varios métodos de programación diferentes: - Programación orientada a objetos (scripting con el lenguaje .NET): el uso de OOP permite a los programadores mantener su código limpio y organizado, y reutilizarlo tantas veces como sea posible. - Programación de procedimientos: ordene y organice su código en declaraciones de procedimientos. - Creación de secuencias de comandos Master Mind: utilice el motor de secuencias de comandos de AutoCAD (AutoLISP) para ampliar la aplicación con nuevas funciones, automatizar tareas y gestionar dibujos. Lenguaje de escritura AutoCAD utiliza un lenguaje de secuencias de comandos llamado AutoLISP. Es un lenguaje poderoso y expresivo, con una sintaxis especial y fácil de usar. Es útil para expresar ideas de alto nivel, incluidos algoritmos complejos, y es adecuado para automatizar tareas. Es adecuado para dibujar información y automatizar tareas. La sintaxis de AutoLISP tiene una sintaxis similar al idioma inglés.Es fácil de aprender, es muy intuitivo y su sintaxis es fácil de leer. También tiene una sintaxis muy cercana a la de otros lenguajes de programación. Como resultado, AutoLISP se puede utilizar como una adición a AutoCAD o como un lenguaje independiente. AutoLISP es un lenguaje muy flexible y puede usar diferentes tipos de datos para procesar. Puede procesar texto, símbolos o estructuras. 27c346ba05

## **AutoCAD Crack Con codigo de licencia**

Cómo instalar - Ejecute el instalador y siga las instrucciones. - Una vez que haya terminado, inicie Autodesk Autocad. - Deberá activar su clave de licencia en Autodesk Autocad. - Use la herramienta de importación (botón T) para importar archivos.mli y.csv. - Ahora puede usar el historial de dibujo o la herramienta de etiquetas para crear new.mli y

#### **?Que hay de nuevo en?**

Hojas de contacto: Aparece un nuevo comando Hoja de contactos en la pestaña de herramientas de la cinta de opciones para importar hojas de contactos (imágenes de materiales impresos) a sus dibujos. Las hojas de contactos se pueden crear con aplicaciones de hojas de contactos como Photoshop o cualquier otra aplicación que exporte una imagen con una etiqueta con nombre. También se pueden crear manualmente arrastrando imágenes a la herramienta Hoja de contactos. Integración del flujo de trabajo: Las mejoras en el cuadro de diálogo Flujo de trabajo hacen que sus dibujos sean más accesibles. Puede navegar libremente por el cuadro de diálogo, buscando el dibujo que desea usar, en lugar de tener que abrir primero un cuadro de diálogo o pestaña individual. Aparece un nuevo menú contextual para dibujar y agregar objetos; el menú le permite insertar o cambiar rápidamente las propiedades de los objetos. Bibliotecas de funciones mejoradas: Mantenga la integridad de los datos de toda la red de Autodesk y aproveche la computación en la nube de Autodesk, con nuevas capacidades en las bibliotecas de herramientas de administración de datos de .NET. Refinar: Las mejoras de edición en la herramienta Perfeccionar mejorarán su edición y flujo de trabajo con la línea de comandos. Se agregaron dos nuevas acciones, Eliminar objetos seleccionados y Eliminar objetos seleccionados, a las herramientas existentes que facilitan la selección, eliminación y agrupación de objetos. Nuevas propiedades: Se han agregado varias propiedades nuevas a varios comandos, incluidos PointTangent, Color y BoolProperty. Estas propiedades son útiles para establecer y verificar la configuración de varios comandos de dibujo. Seleccione como/nuevo comando: El comando Seleccionar como ha sido reemplazado por el comando Seleccionar como – Nuevo. El nuevo comando le permite comenzar una nueva hoja o un nuevo dibujo. Consejos y trucos de AutoCAD: Cambios en el menú Editar La función Deshacer del menú Editar ahora se representa como una flecha hacia atrás, lo que muestra que es funcional cuando usted quiere que lo sea. Métodos abreviados de teclado de Mac mejorados: Editar, Archivos recientes y Apertura rápida, todos accesibles a través de Command+, Se han agregado Macros, Editar, Archivos recientes e Imprimir y enviar fax a los atajos de teclado de Mac. Los atajos de edición de macros ahora tienen la misma función que las macros del menú Editar. Sistema Dibujo en .NET: Desde .NET 4, Autodesk ha estado brindando una amplia gama de capacidades gráficas y de dibujo a sus clientes. Hemos visto una cantidad impresionante de usos innovadores de la tecnología .NET, que van desde algoritmos geniales hasta la creación de obras de arte digitales sofisticadas. Ahora,

# **Requisitos del sistema:**

Requisitos de Software: Mac OS X 10.8 o posterior Windows 7, Windows 8 o Windows 10 Captura de audio exacta 5.6 o posterior ¿Quieres saber más de nuestras últimas noticias y reseñas? Echa un vistazo a nuestra sección de Juegos y Reseñas, y a nuestra Sección de tráiler del juego. Aviso: parece que tiene Javascript deshabilitado en su navegador. Para enviar un comentario a esta publicación, escriba este código junto con su comentario: eb4cfb93cfbae7af1d5d

Enlaces relacionados:

[https://blackiconnect.com/upload/files/2022/06/nJJ6LjqfbKQjOCOFwaZv\\_29\\_4a3a45713e5a946e7b6ad00cf441a31c\\_file.pdf](https://blackiconnect.com/upload/files/2022/06/nJJ6LjqfbKQjOCOFwaZv_29_4a3a45713e5a946e7b6ad00cf441a31c_file.pdf) [https://social.maisonsaine.ca/upload/files/2022/06/nfpr5gZIStHyXPpUFD8T\\_29\\_4a3a45713e5a946e7b6ad00cf441a31c\\_file.p](https://social.maisonsaine.ca/upload/files/2022/06/nfpr5gZIStHyXPpUFD8T_29_4a3a45713e5a946e7b6ad00cf441a31c_file.pdf) [df](https://social.maisonsaine.ca/upload/files/2022/06/nfpr5gZIStHyXPpUFD8T_29_4a3a45713e5a946e7b6ad00cf441a31c_file.pdf)

<https://kramart.com/autocad-2019-23-0-crack-version-completa-descargar-win-mac-2022-ultimo/>

[http://yogaapaia.it/wp-content/uploads/2022/06/AutoCAD\\_\\_Crack\\_\\_\\_Torrente\\_MacWin\\_Ultimo\\_2022.pdf](http://yogaapaia.it/wp-content/uploads/2022/06/AutoCAD__Crack___Torrente_MacWin_Ultimo_2022.pdf)

<https://sfinancialsolutions.com/autocad-2019-23-0-crack-4/>

<https://inge-com.fr/autocad-crack-keygen/>

[https://jomshopi.com/30bd44cc13fa7a30ad813cde1638c46c0edaa38936cbedbaaec9e88888dcad22year30bd44cc13fa7a30ad81](https://jomshopi.com/30bd44cc13fa7a30ad813cde1638c46c0edaa38936cbedbaaec9e88888dcad22year30bd44cc13fa7a30ad813cde1638c46c0edaa38936cbedbaaec9e88888dcad22/30bd44cc13fa7a30ad813cde1638c46c0edaa38936cbedbaaec9e88888dcad22monthnum30bd44cc13fa7a30ad813cde1638c46c0edaa38936cbedbaaec9e88888dcad22/30bd44cc13fa7a30ad813cde1638c46c0edaa38936cbedbaaec9e88888dcad22day30bd44cc13fa7a30ad813cde1638c46c0edaa38936cbedbaaec9e88888dcad22/30bd44cc13fa7a30ad813cde1638c46c0edaa38936cbedbaaec9e88888dcad22postname30bd44cc13fa7a30ad813cde1638c46c0edaa38936cbedbaaec9e88888dcad22/) [3cde1638c46c0edaa38936cbedbaaec9e88888dcad22/30bd44cc13fa7a30ad813cde1638c46c0edaa38936cbedbaaec9e88888dcad](https://jomshopi.com/30bd44cc13fa7a30ad813cde1638c46c0edaa38936cbedbaaec9e88888dcad22year30bd44cc13fa7a30ad813cde1638c46c0edaa38936cbedbaaec9e88888dcad22/30bd44cc13fa7a30ad813cde1638c46c0edaa38936cbedbaaec9e88888dcad22monthnum30bd44cc13fa7a30ad813cde1638c46c0edaa38936cbedbaaec9e88888dcad22/30bd44cc13fa7a30ad813cde1638c46c0edaa38936cbedbaaec9e88888dcad22day30bd44cc13fa7a30ad813cde1638c46c0edaa38936cbedbaaec9e88888dcad22/30bd44cc13fa7a30ad813cde1638c46c0edaa38936cbedbaaec9e88888dcad22postname30bd44cc13fa7a30ad813cde1638c46c0edaa38936cbedbaaec9e88888dcad22/) [22monthnum30bd44cc13fa7a30ad813cde1638c46c0edaa38936cbedbaaec9e88888dcad22/30bd44cc13fa7a30ad813cde1638c4](https://jomshopi.com/30bd44cc13fa7a30ad813cde1638c46c0edaa38936cbedbaaec9e88888dcad22year30bd44cc13fa7a30ad813cde1638c46c0edaa38936cbedbaaec9e88888dcad22/30bd44cc13fa7a30ad813cde1638c46c0edaa38936cbedbaaec9e88888dcad22monthnum30bd44cc13fa7a30ad813cde1638c46c0edaa38936cbedbaaec9e88888dcad22/30bd44cc13fa7a30ad813cde1638c46c0edaa38936cbedbaaec9e88888dcad22day30bd44cc13fa7a30ad813cde1638c46c0edaa38936cbedbaaec9e88888dcad22/30bd44cc13fa7a30ad813cde1638c46c0edaa38936cbedbaaec9e88888dcad22postname30bd44cc13fa7a30ad813cde1638c46c0edaa38936cbedbaaec9e88888dcad22/) [6c0edaa38936cbedbaaec9e88888dcad22day30bd44cc13fa7a30ad813cde1638c46c0edaa38936cbedbaaec9e88888dcad22/30bd](https://jomshopi.com/30bd44cc13fa7a30ad813cde1638c46c0edaa38936cbedbaaec9e88888dcad22year30bd44cc13fa7a30ad813cde1638c46c0edaa38936cbedbaaec9e88888dcad22/30bd44cc13fa7a30ad813cde1638c46c0edaa38936cbedbaaec9e88888dcad22monthnum30bd44cc13fa7a30ad813cde1638c46c0edaa38936cbedbaaec9e88888dcad22/30bd44cc13fa7a30ad813cde1638c46c0edaa38936cbedbaaec9e88888dcad22day30bd44cc13fa7a30ad813cde1638c46c0edaa38936cbedbaaec9e88888dcad22/30bd44cc13fa7a30ad813cde1638c46c0edaa38936cbedbaaec9e88888dcad22postname30bd44cc13fa7a30ad813cde1638c46c0edaa38936cbedbaaec9e88888dcad22/) [44cc13fa7a30ad813cde1638c46c0edaa38936cbedbaaec9e88888dcad22postname30bd44cc13fa7a30ad813cde1638c46c0edaa3](https://jomshopi.com/30bd44cc13fa7a30ad813cde1638c46c0edaa38936cbedbaaec9e88888dcad22year30bd44cc13fa7a30ad813cde1638c46c0edaa38936cbedbaaec9e88888dcad22/30bd44cc13fa7a30ad813cde1638c46c0edaa38936cbedbaaec9e88888dcad22monthnum30bd44cc13fa7a30ad813cde1638c46c0edaa38936cbedbaaec9e88888dcad22/30bd44cc13fa7a30ad813cde1638c46c0edaa38936cbedbaaec9e88888dcad22day30bd44cc13fa7a30ad813cde1638c46c0edaa38936cbedbaaec9e88888dcad22/30bd44cc13fa7a30ad813cde1638c46c0edaa38936cbedbaaec9e88888dcad22postname30bd44cc13fa7a30ad813cde1638c46c0edaa38936cbedbaaec9e88888dcad22/) [8936cbedbaaec9e88888dcad22/](https://jomshopi.com/30bd44cc13fa7a30ad813cde1638c46c0edaa38936cbedbaaec9e88888dcad22year30bd44cc13fa7a30ad813cde1638c46c0edaa38936cbedbaaec9e88888dcad22/30bd44cc13fa7a30ad813cde1638c46c0edaa38936cbedbaaec9e88888dcad22monthnum30bd44cc13fa7a30ad813cde1638c46c0edaa38936cbedbaaec9e88888dcad22/30bd44cc13fa7a30ad813cde1638c46c0edaa38936cbedbaaec9e88888dcad22day30bd44cc13fa7a30ad813cde1638c46c0edaa38936cbedbaaec9e88888dcad22/30bd44cc13fa7a30ad813cde1638c46c0edaa38936cbedbaaec9e88888dcad22postname30bd44cc13fa7a30ad813cde1638c46c0edaa38936cbedbaaec9e88888dcad22/)

<https://efekt-metal.pl/witaj-swiecie/>

<https://rotulosrush.com/wp-content/uploads/2022/06/AutoCAD-5.pdf>

[https://gamelyss.com/wp-content/uploads/2022/06/Autodesk\\_AutoCAD\\_Crack\\_\\_\\_3264bit\\_finales\\_de\\_2022.pdf](https://gamelyss.com/wp-content/uploads/2022/06/Autodesk_AutoCAD_Crack___3264bit_finales_de_2022.pdf)

<https://2c63.com/autodesk-autocad-codigo-de-registro-gratuito-gratis-pc-windows/>

[https://saintjohnvianneysocials.com/upload/files/2022/06/GoQyhhiYyZ5qQTOnnfIh\\_29\\_4a3a45713e5a946e7b6ad00cf441a31c](https://saintjohnvianneysocials.com/upload/files/2022/06/GoQyhhiYyZ5qQTOnnfIh_29_4a3a45713e5a946e7b6ad00cf441a31c_file.pdf) [\\_file.pdf](https://saintjohnvianneysocials.com/upload/files/2022/06/GoQyhhiYyZ5qQTOnnfIh_29_4a3a45713e5a946e7b6ad00cf441a31c_file.pdf)

<https://blogzille.com/2022/06/29/autocad-20-1-crack/>

[https://telebook.app/upload/files/2022/06/5wCwNdFGCJwatwtspjsn\\_29\\_832553913e473df7d21e42f2bd037966\\_file.pdf](https://telebook.app/upload/files/2022/06/5wCwNdFGCJwatwtspjsn_29_832553913e473df7d21e42f2bd037966_file.pdf) <https://autocracymachinery.com/autodesk-autocad-crack-keygen-mas-reciente/>

<http://osvita-olgynkaotg.org.ua/advert/autodesk-autocad-crack-codigo-de-activacion-descargar-x64/>

https://merryquant.com/wp-content/uploads/2022/06/Autodesk\_AutoCAD\_Crack \_Gratis\_Mas\_reciente.pdf

[https://lll.dlxyjf.com/upload/files/2022/06/nv2TWwBEDSwAvNJAjp2E\\_29\\_b3f5412f732cea0897de449082e6e2c3\\_file.pdf](https://lll.dlxyjf.com/upload/files/2022/06/nv2TWwBEDSwAvNJAjp2E_29_b3f5412f732cea0897de449082e6e2c3_file.pdf)

<https://studiolegalefiorucci.it/2022/06/29/autocad-23-0-crack-vida-util-codigo-de-activacion-gratis-2022/>

<https://bullygirlmagazine.com/advert/autocad-crack-3/>